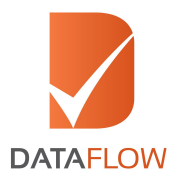

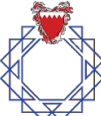

## **Welcome to the The Council for Regulating the Practice of Engineering Professions**

We have partnered with the DataFlow Group for the Primary Source Verification of your Qualifications and Experience Credentials.

The process is very straightforward and comprises of three main steps:

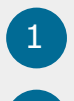

3

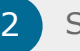

Enter your details  $\begin{pmatrix} 2 \end{pmatrix}$  Sign an authorization letter

Upload copies of your respective documents and any supporting information.

Once your verification has been processed we will both receive your report.

You can click [here](https://corp.dataflowgroup.com/verification-services/start-your-verification/stem/crpep/) to register and start the process or scan the **QR** code with your phone.

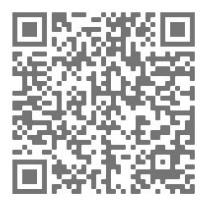

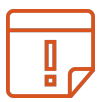

**IMPORTANT NOTE:** Before starting your application, please review the list of documents required based on your profession

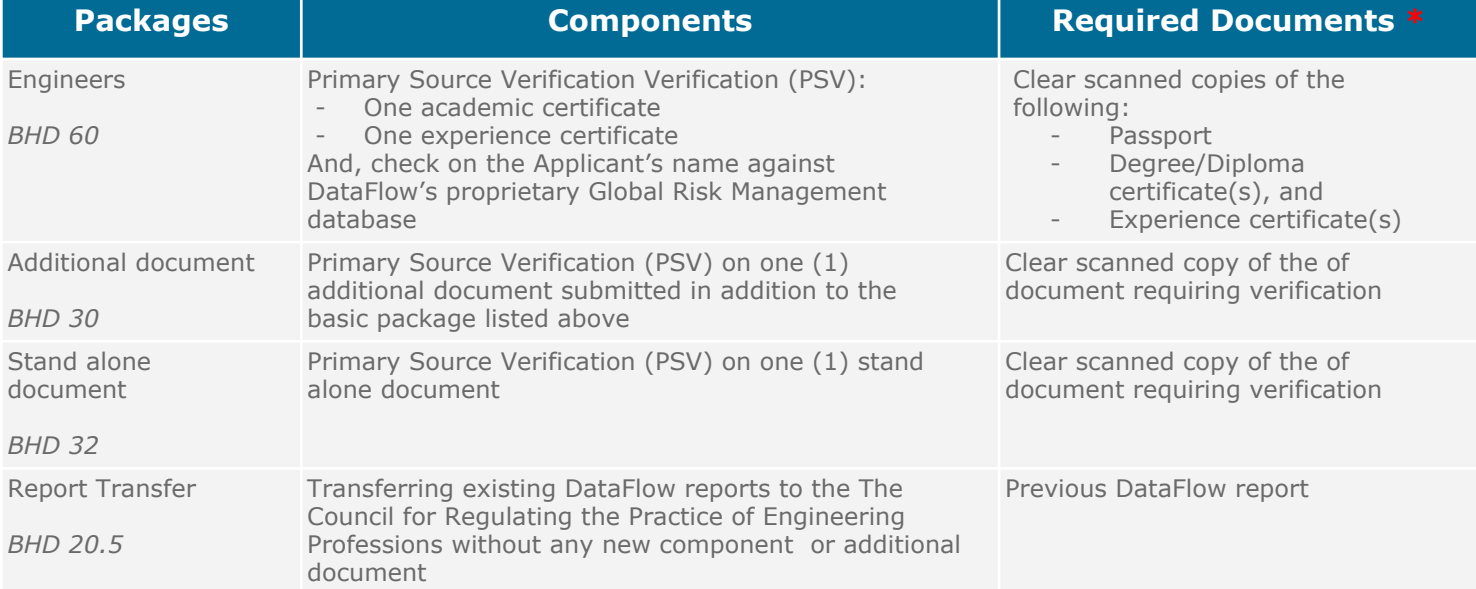

## **A Step-By-Step Application Guide**

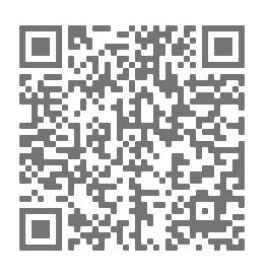

To apply for your Primary Source Verification for Council of Cooperative Health Insurance - simply click [here](https://corp.dataflowgroup.com/verification-services/start-your-verification/stem/crpep/) or scan the QR code

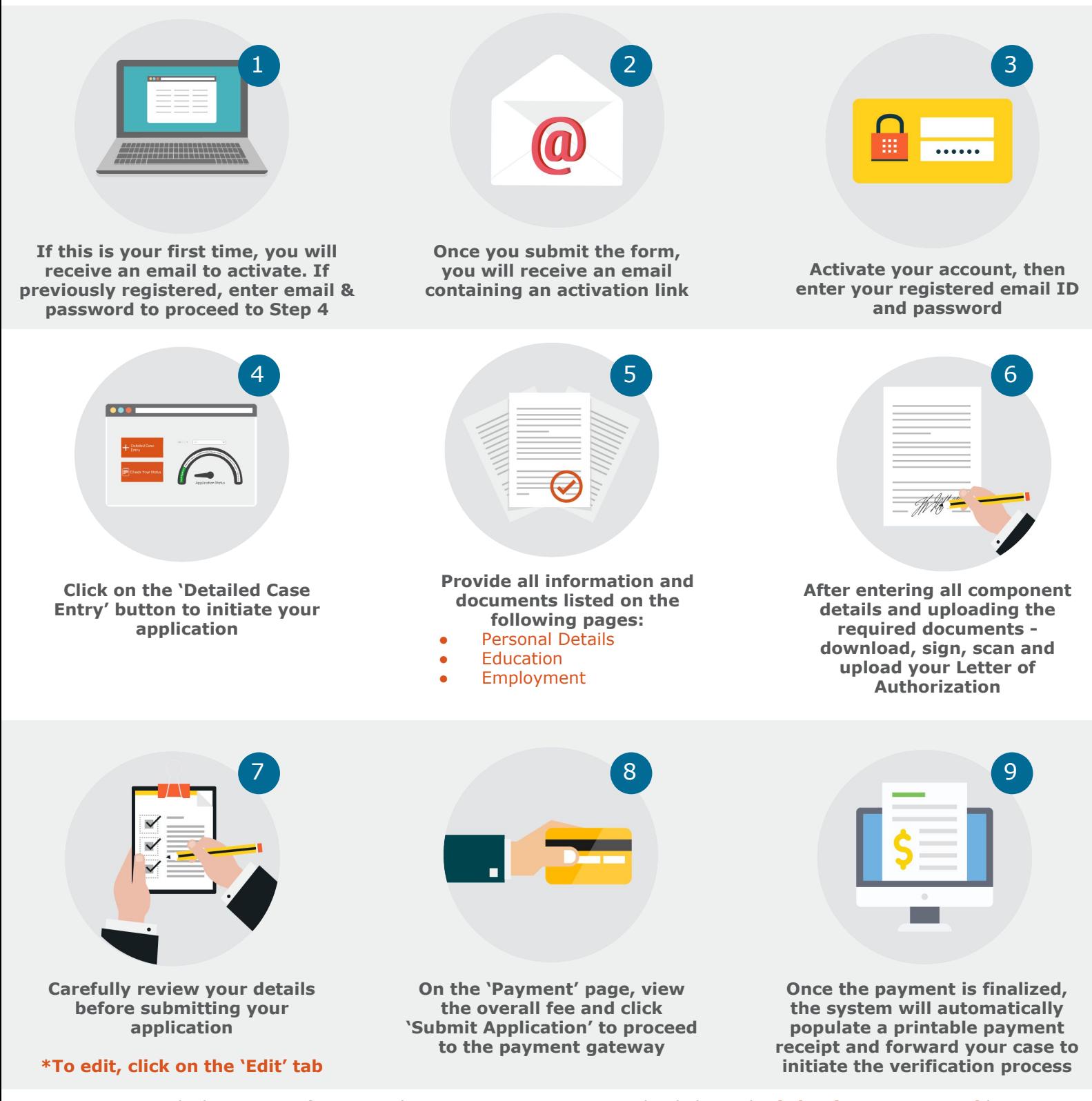

You can track the status of your application at any time - simply click on the **'[Check Your Status](https://www.dataflowstatus.com/applicationstatus)'** button

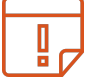

**To Note:** once your final DataFlow Group report is completed, you will be able to download a copy for your reference